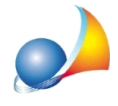

## Dove è possibile individuare il valore per il dimensionamento dei terminali di emissione, da installare nei vani, che è necessario fornire all'impiantista?

Per individuare tale valore è necessario effettuare la stampa *Stampa schede zone e* relativi vani dal menu Stampe. Nelle schede relative ai vani e alle zone termiche è possibile trovare rispettivamente la voce *Dispersione massima TOTALE* e *Dispersione TOTALE*.

*Nota:* nel caso venga richiesto il valore in KW, ovviamente sarà necessario dividere per 1000.